# Forex Hedging

Dek vreemde valuta af in Microsoft Dynamics 365 Business Central

**Als je als bedrijf wereldwijd opereert, loop je het risico van valutaschommelingen bij transacties in andere valuta. Deze wisselkoersfluctuaties kunnen onverwachte winsten of verliezen opleveren bij het afhandelen van betalingen.** 

Onze ambitie om elk bedrijf te ondersteunen bij het optimaliseren van hun activiteiten heeft ons geïnspireerd om een geavanceerde Forex Hedging applicatie (Forex App) te ontwikkelen. Deze applicatie biedt functionaliteit op het gebied van financieel risicobeheer voor elke Dynamics 365 Business Central omgeving. Bescherm je bedrijf tegen onverwachte verrassingen door valutaschommelingen en fluctuaties van grondstofprijzen, bewaak je marges en houd controle over je risicoblootstelling.

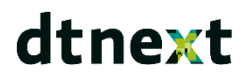

## **Met een gerust hart handel bedrijven**

Een situatie die veel internationale ondernemers bekend zal voorkomen: je bedrijf, gevestigd in de EU, sluit verkooporders af met een Amerikaanse klant en factureert in USD. Gedurende enkele maanden, terwijl de goederen worden geleverd, schommelt de wisselkoers tussen USD en Euro, wat leidt tot onzekerheid over de winstmarges van het bedrijf. Dit resulteert in een 'floating' nettomarge.

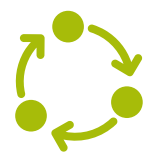

Integreer Forex-contracten rechtstreeks in uw ERPsysteem voor volledige naleving.

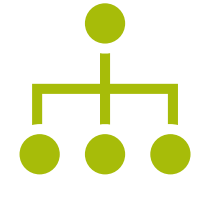

Pas afdekking toe op basis van vastgestelde bedragen of koppel uw FX-contracten aan verkoop- en inkooporders, en vice versa.

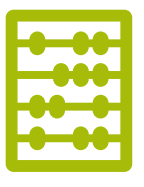

Garandeer nauwkeurige financiële rapportages en voorkom verrassingen zoals onverwacht verlies of winst bij betaling.

#### **Een praktijkvoorbeeld**

Een situatie die veel internationale ondernemers bekend zal voorkomen: je bedrijf, gevestigd in de EU, sluit verkooporders af met een Amerikaanse klant en factureert in USD. Gedurende enkele maanden, terwijl de goederen worden geleverd, schommelt de wisselkoers tussen USD en Euro, wat leidt tot onzekerheid over de winstmarges van het bedrijf. Dit resulteert in een 'floating' nettomarge.

#### **Ga van start in slechts een paar dagen**

Het implementeren van Forex Hedging kan binnen korte tijd worden voltooid. Behoefte aan ondersteuning bij de juiste configuratie en gebruik? Bij dtnext hebben we het proces van verkoop, implementatie en ondersteuning gestroomlijnd. Met gerichte trainingen kunt u snel aan de slag.

**De Forex-oplossing geeft ons gedurende de looptijd een stevige grip op onze Valutapositie. Het stelt ons met succes in staat om onze verwachte transactieresultaten te beschermen tegen wisselkoersschommelingen."**

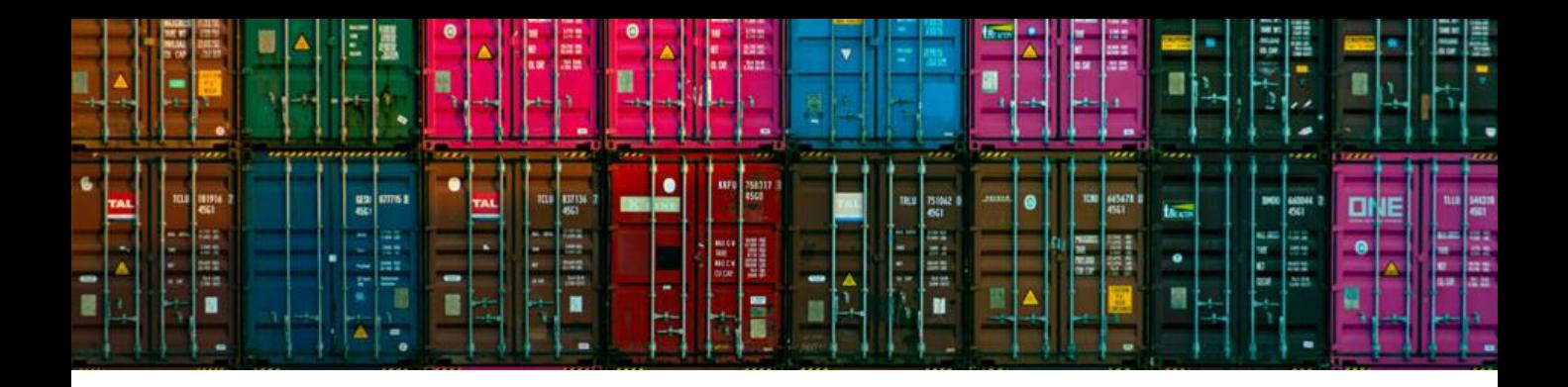

### **De belangrijkste functionaliteiten op een rij**

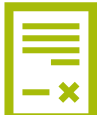

#### **FX-contracten aanmaken**

FX-contracten kunnen handmatig worden aangemaakt op basis van een standaardsjabloon, of worden gekopieerd van een bestaand FX-contract. Ze kunnen worden opgezet in zowel de eigen valuta als vreemde valuta.

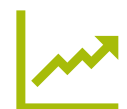

#### **Mark-to-Market**

Op het FX-contract kan een valuta worden gespecificeerd, die wordt gekoppeld aan de marktwisselkoerstabel om te verzekeren dat de juiste koers wordt toegepast. Dit maakt ook een mark-to-market vergelijking mogelijk tegen een specifieke termijncurve.

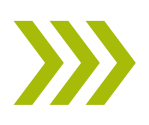

#### **FX-contracten doorrollen**

Wanneer een betaaldatum wordt uitgesteld, sluit de rolfunctionaliteit het oorspronkelijke contract af en creëert een tweede contract op basis van de nieuwe open positie en de nieuwe afwikkelingsdatum. Voor rapportagedoeleinden blijven de contracten aan elkaar gekoppeld.

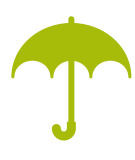

#### **Afdekking van FX-contracten**

Vreemde valuta kunnen worden afgedekt voor inkoop- en verkooporderregels. Afdekking kan veel-op-veel zijn: één FX-contract kan worden toegewezen aan meerdere inkoop- en verkooporders, en één inkoop- of verkooporder kan afdekkingen bevatten van meerdere FX-contracten.

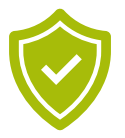

#### **Hedging beleid**

Om ervoor te zorgen dat de transacties adequaat worden afgedekt (indien nodig of vereist), kan een minimale afdekkingsdrempel worden geconfigureerd. Dit voorkomt dat een aankoop of verkoop wordt verwerkt als de positie niet voldoende is afgedekt.

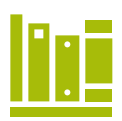

#### **Handelsboek**

Door de 'Trading Book' functionaliteit in te schakelen, kun je FX-contracten en inkoop- of verkooporders bundelen voor rapportagedoeleinden. Er kunnen ook beperkingen worden ingesteld, zoals het toestaan van alleen EUR-USD FXcontracten.

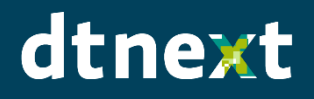

Molenvlietweg 26 1432 GW Aalsmeer +31 (0)85 303 0781 www.dtnext.nl info@dtnext.nl